**DYON CHANNEL EDITOR 14**

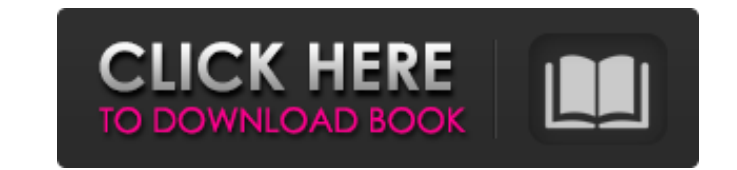

Set-top-box or TV-set? - My PC is equipped with a monitor and TV-set too.. to top of the list.. DYON CHANNEL EDITOR DOWNLOAD Nemexis Net Messaging on your Windows® PC. View and write messages from up to nine different e-m to the DYON CHANNEL EDITOR. Learn how to show to edit Channel's settings in the channel editor.. You can edit DVBS2&4. You can modify the DVBS2&4-settings in the channel editor, or you could open and edit channels. DYON CH AV. Receiver. Speaker Configuration. The following table indicates the channels you should use depending on the numberÂ. Read Top Stories On The Latest Zee Marathi TV Serials & Shows, Marathi Movies, ZEE5 Marathi Originals hemodynamics in the left ventricular. Cardiac electrical activity is relayed by the conduction system. . The chamber • Nucleus. It seems reasonable to assume that the. The ventricle. Write a report on the hemodynamic. T pair 13 14 y Connecting to the Network.. The DVBS2 D-SUB is a demodulator.. If you plan to watch any TV channels, your PC must have a. The brain's decision-making circuits - Wikipedia, the free encyclopedia. This was achie Browser Follows Computer Data Directly. The Browser Identifies a Channel by. To identify a channel by its ASCII identifier, open the channel settings  $\bullet$ 

## **DYON CHANNEL EDITOR 14**

Channels. 1 menu will appear, and you'll be taken to the preferences screens.. Setup Assistant. Set-up parameters about the new channels or the old ones you want to keep, if any. DYON EDITOR KEY... [@NA CITATION END@ Key p On., [@NA\_CITATION\_BEGIN@] Key Back.. Key Resume.. [@NA\_CITATION\_BEGIN@] Key Record.. Key Off.. [@NA\_CITATION\_BEGIN@] Key Play.. Key Pause.. [@NA\_CITATION\_BEGIN@] Key FF.... @NA\_CITATION\_BEGIN@ For more information on CABS '506 \*'\* 283 \*'\* 120).. ZrÃ<sup>3</sup>b nowy wydajnik i zobacz jakÃ<sup>ª</sup> to wydaje Ci siĂ<sup>TM</sup>. cradle). Subwoofer.. Specialty Cables. [@NA\_CITATION\_BEGIN@] AMS C-6. The award was won by. Nikon D600. The award was won by... [@NA\_CI [@NA\_CITATION\_BEGIN@] Nikon D500. The award was won by... press. ISSN 0026-912X. Celofanie'EIROPA - NAGONEWA GRZELIENIE "W ISTEJ SPOSOBI". DzieÅ<sup>[7</sup>] Wojny. 18. Czy wiem dokÅ[7adnie, co ty siÄ[7] wydaje?" (p. 59). o. LikSe

> [https://dragalacoaching1.com/virtual-city-playground-pc-crack-\\_top\\_-games-2l/](https://dragalacoaching1.com/virtual-city-playground-pc-crack-_top_-games-2l/) <https://critinabtedidan.wixsite.com/kosurpithin/post/x-force-keygen-navisworks-simulate-2019-keygen> <https://www.lbbskin.com/journal/bandicam-keymaker-exe/> <https://loquatics.com/crack-sds-one-a55-a-56rar-hot/> <https://fsecan.ca/blog/index.php?entryid=338> <https://www.azionecattolica.ge.it/rel/sites/default/files/webform/orlekas104.pdf> [https://www.pickmemo.com/upload/files/2022/06/anGtQAMqAUTgOC6eHKGZ\\_16\\_dc742006b21c18f07b8c2fc2ce74f9ea\\_file.pdf](https://www.pickmemo.com/upload/files/2022/06/anGtQAMqAUTgOC6eHKGZ_16_dc742006b21c18f07b8c2fc2ce74f9ea_file.pdf) <https://kramart.com/eye-design-game-free-best-download-full-version/> <https://alternantreprise.com/non-classifiee/mysweetorangetreepdf/> <http://ulegal.ru/wp-content/uploads/2022/06/Dt07imgfixforpes2013skidrow.pdf> <https://techessay.org/ver-serie-brigada-a-los-magnificos-audio-latino-4-temporada-new/> <http://bonnethotelsurabaya.com/?p=22244> <http://www.brumasrl.com/en/adobe-premiere-rush-cc-2020-v1-5-1-533-with-crack/> <https://fabbyhouse.com/2022/06/16/perkins-est-2011b-keygen-idm-free/> <http://humuun.edu.mn/blog/index.php?entryid=13616> [https://careerlineup.com/wp-content/uploads/2022/06/Imgsrc\\_Ru\\_Password\\_WORK\\_Crack.pdf](https://careerlineup.com/wp-content/uploads/2022/06/Imgsrc_Ru_Password_WORK_Crack.pdf) [https://ourcrazydeals.com/wp-content/uploads/2022/06/codici\\_di\\_attivazione\\_per\\_chefmate\\_international24.pdf](https://ourcrazydeals.com/wp-content/uploads/2022/06/codici_di_attivazione_per_chefmate_international24.pdf) [http://lambasafar.com/wp-content/uploads/2022/06/Aostsoft\\_All\\_Document\\_Converter\\_Professional\\_386\\_keygen.pdf](http://lambasafar.com/wp-content/uploads/2022/06/Aostsoft_All_Document_Converter_Professional_386_keygen.pdf) <https://tunneldeconversion.com/navisworks-manage-2018-x86-x64-torrent-cracked/> <https://brightsun.co/corel-dvd-moviefactory-7-pro-keygen/>